## KARAOKE

RÉALISATEUR Donigan Cumming

DURÉE DU PROGRAMME 0:03

ANNÉE 1998

LANGUE ORIGINALE Sans dialogue

CATÉGORIE Art vidéo

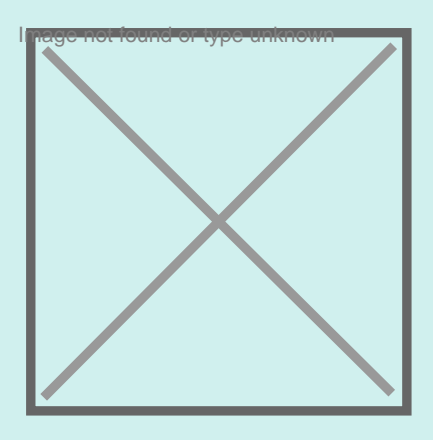

## DESCRIPTION

Donigan Cumming appelle Karaoke un "Moving Still". Effectivement, dans la prise de vue de trois minutes qui compose son court métrage, le mouvement en vient presque à l'arrêt. En gros plan, Cumming montre le visage d'un vieil homme couché sur un lit, figé, les yeux fermés. Péniblement, il déglutit. Puis la caméra passe lentement le long du corps jusqu'à ses pieds et remonte au visage. Le vieil homme déglutit de nouveau - à cet instant, le spectateur s'aperçoit que cette deuxième partie du plan correspond à la première, mais à l'envers. La prise de vue a tourné en boucle, les mouvements d'aller et retour s'annulent mutuellement. L'image du film qui avance en continu s'avère donc n'être qu'une illusion d'optique. Au niveau du rapport entre l'image et le son, Cumming remet également en question la représentation filmique. Lorsque la caméra zoome sur la bouche ouverte, on entend une chanson en off, comme si le vieil homme chantait avec un karaoké. Mais ses lèvres ne bougent pas. Dans Karaoke, l'image et le son ne se laissent pas assembler. Sauf lorsque le vieil homme bouge légèrement son pied, comme s'il marquait le rythme de la musique. Une pointe ironique dans le film complexe de Cumming sur les illusions d'optique au cinéma. Elias Schafroth, Visions du réel, 2002

(traduction : Sarah Koch)

**SON** Stéréo

## INFORMATIONS COMPLÉMENTAIRES

Voir aussi :

Tremblay, Élène. " [Sensations of Dysphoria in the Encounter of Failing Bodies: The Cases of Karaoke by Donigan](http://www.degruyter.com/view/j/ausfm.2013.7.issue-1/ausfm-2014-0019/ausfm-2014-0019.xml?format=INT) [Cumming, Last Days by Gus Van Sant, and Drunk by Gillian Wearing](http://www.degruyter.com/view/j/ausfm.2013.7.issue-1/ausfm-2014-0019/ausfm-2014-0019.xml?format=INT)." Acta Universitatis Sapientiae, Film and Media Studies, vol. 7, no 1, 2014, pp.127-139.

MOTS CLÉS Observation, Corps, Vieillesse, Intimité

THÈMES Identité Vie privée